Fine Yarn from Japan

### ITO for Beginners 6 Anleitungen für Winteraccessoires - Herren

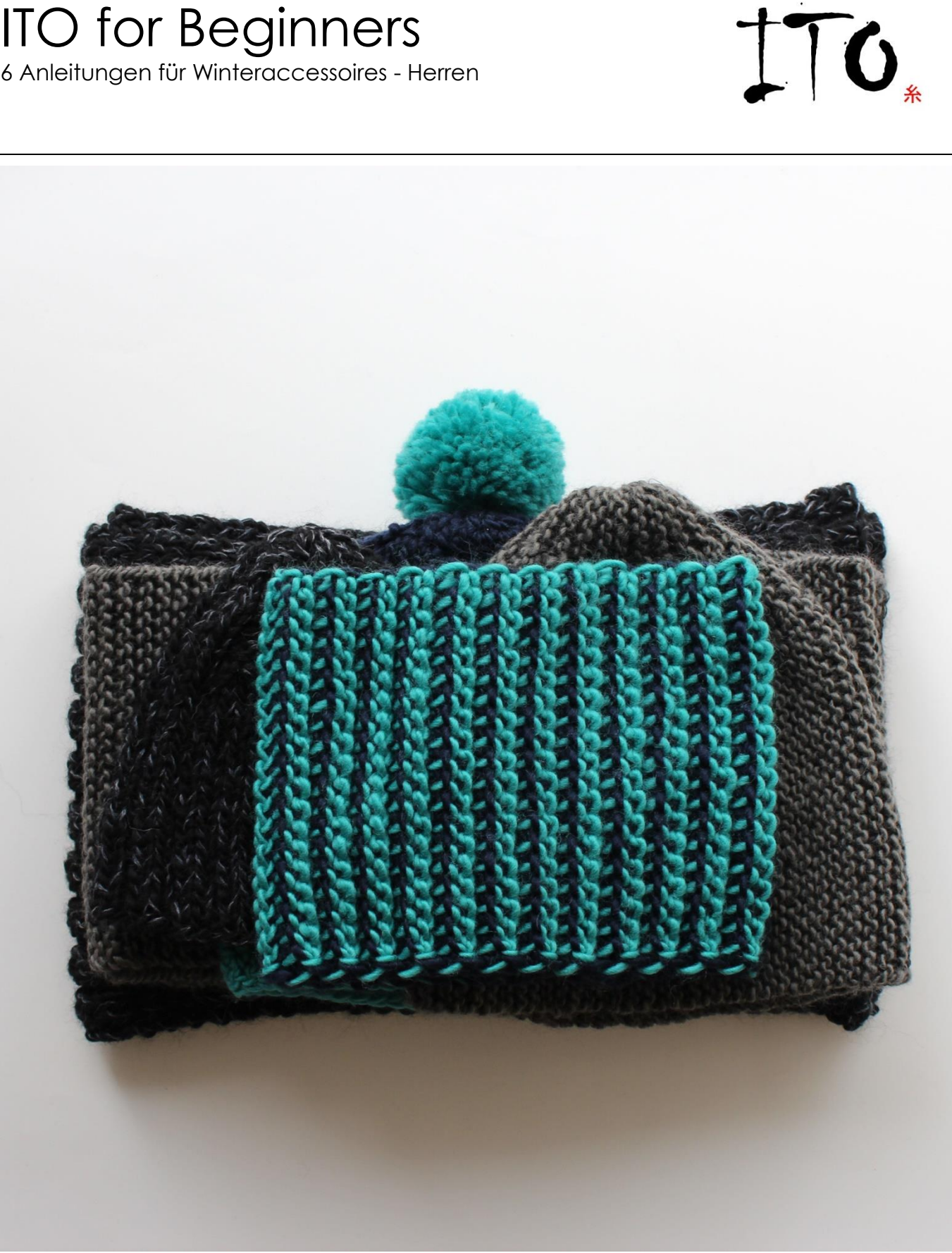

www.ito-yarn.com

ITO Yarn & Design GmbH © 2014-01 Freie Anleitungen

## ITO for Beginners

6 Anleitungen für Winteraccessoires - Herren

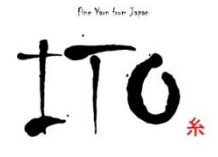

#### **Der ITO-Garnbaukasten – Gestalte dein eigenes Garn!**

Die japanische Handwerkstradition steht für einzigartige Produkte und einen spielerischen, experimentellen Umgang mit Techniken und Materialien. Dieser Ansatz spiegelt sich auch in der Garnkollektion von ITO – Fine Yarn from Japan wieder.

Das Basissortiment umfasst eher feine Garne aus verschiedenen Materialien mit unterschiedlichen Eigenschaften und Strukturen. Es wird durch eine Reihe von Garnen mit speziellen Effekten ergänzt.

Die Grundidee ist mit den Garnen zu experimentieren, sie miteinander zu kombinieren und mehrfädig zu arbeiten, als auch innerhalb eines Strickstückes Effekte durch unterschiedliche Garnvariationen zu erzielen. Dieses Prinzip findet sich sehr häufig im japanischen Strickdesign.

Durch das mehrfädige Stricken entstehen individuelle Garne mit spezifischen Eigenschaften:

Garnstärke – ITO-Garne können einfädig gestrickt werden mit kleinen Nadelstärken für dünnere Stoffe oder mehrfädig für dickere Stoffe.

Haptik – Das ITO-Sortiment umfasst Garne aus sehr unterschiedlichen Rohstoffen. Die Kombination unterschiedlicher Materialien fühlt sich oft überraschend anders an. Auch die Eigenschaften einzelner Garne ändern sich, zum Beispiel von kühlend zu wärmend, von fließend zu stabil, von rau zu weich.

Farbe – Wie beim Malen mischen sich die Farben der ITO-Garne beim Zusammenstricken, so dass unendlich viele Farbtöne und -nuancen erzeugt werden können.

Look – Durch die individuelle Zusammenstellung der ITO-Garne entsteht ein einmaliger Stoff. Jedes Strickstück ist ein Unikat.

Mit dem neuen Garn Yomo – einem Dochtgarn aus 100% Wolle in 15 Farben – führt ITO ein neues Garn im Basissortiment ein, das sich gut für Anfänger eignet.

Einfache Anleitungen für Mützen, Loops & Schals verdeutlichen das Prinzip des ITO Garnbaukasten. Die Anleitungen sind unisex, aber durch die Garnkombination und Farbauswahl in je 6 Modelle für Damen und Herren unterteilt. Eine Aufforderung zum Experimentieren und Gestalten mit ITO – Fine Yarn from Japan!

# ITO for Beginners

Herren IV

#### **LOOP**

**Größe**

Breite 25 cm, Höhe 19 cm

### **Material**

1 x ITO Yomo (100% Wolle; 100 g / 100 m), hier: #484 Navy = A 1 x ITO Yomo (100% Wolle; 100 g / 100 m), hier: #483 Pool = B

#### **Nadeln**

10 mm doppelseitige tunesische Häkelnadel (Häkelstricknadel), 25 cm

#### **Maschenprobe**

Einfacher Häkelstrickstich mit Nd 10: 10,5 M und 5,5 Musterrapport = 10 x 10 cm

#### **Loop**

20 Luft-M mit Farbe A anschl.

1. R (Etablierung): In das untere Maschenglied der 2. (vorletzten) Luft-M einstechen, den Faden um die Häkelnd legen und durchziehen. Die Schlinge bleibt auf der Nd. In die nächste Luft-M ebenso einstechen und eine neuen Schlinge bilden. Bis zum Ende der R wdh = 20 Schlingen. M ans andere Ende der Nd schieben und Arbeit wenden. Faden nicht abschneiden.

2. R: Mit Farbe B neu ansetzen. Mit einem Umschlag 1 Schlinge abmaschen, dann mit je einem Umschlag 2 Schlingen abmaschen bis nur noch 1 Schlinge auf der Nd ist. Arbeit nicht wenden.

3. R: Mit Farbe B aus dem 2. senkrechten M-Glied der Vorr von re nach li einstechen, Faden holen und zur Schlinge durchziehen. Wdh bis wieder 20 Schlingen auf der Nd sind. M ans andere Ende der Nd schieben und Arbeit wenden. Faden nicht abschneiden.

4. R: Mit Farbe A 2. R arb.

5. R: Mit Farbe A 3. R arb.

2.-5. R ist der Musterrapport. Diesen insgesamt 24 x wdh. Noch 1x 2.-4. R arb. Mit Farbe A eine R fM in die senkrechten Maschenglieder häkeln.

### **Fertigstellung**

Anschlag- und Abkettkante mit Kettm zus häkeln. Fäden vernähen. Loop leicht anfeuchten und spannen.

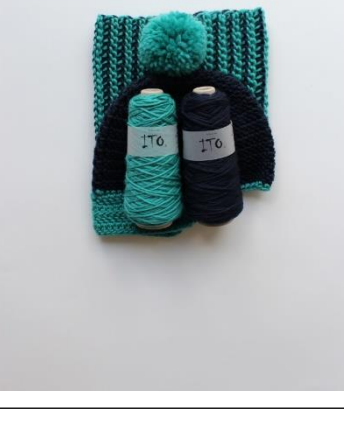

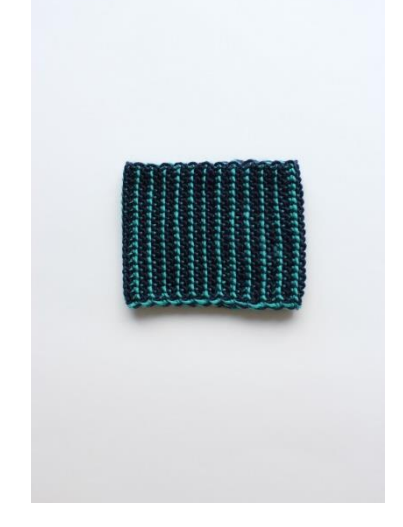